## checklist Web GUI

Last update Monday 09 May 2022

## For Fieldwork - using web GUI

```
==================================================================
This is a list of web GUI commands that can replace commandline.
Important Note: There is only a subset of commands available in the Web GUI!
Please refer to wiki for more details https://wiki.dfn.net.au/index.php/Using_the_GUI_for_Regular_Maintenance
Important Note: before powering off running camera box, shutdown the system
Web GUI: Advenced -> Shutdown/reboot, wait for beep, then unplug power.
```
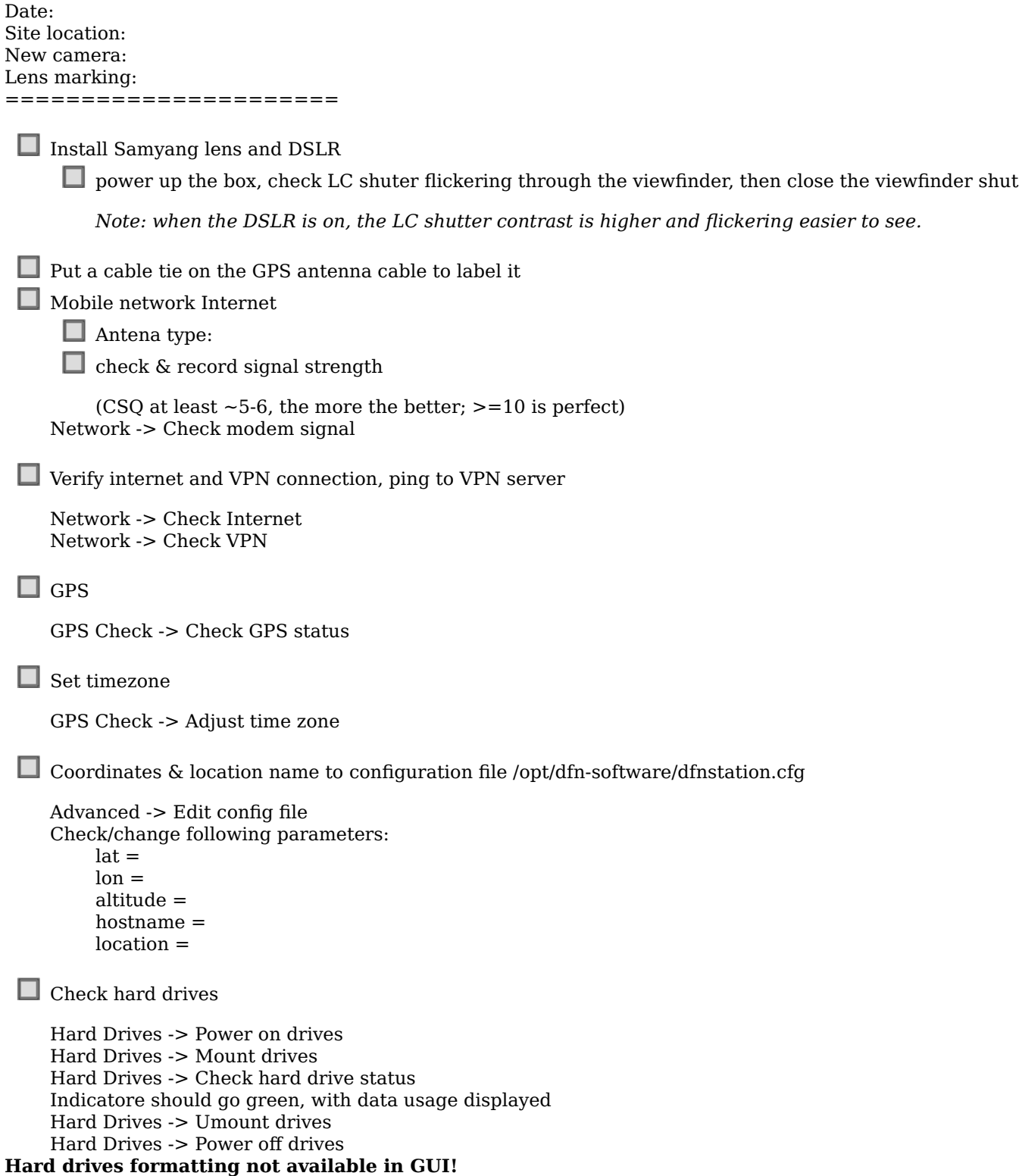

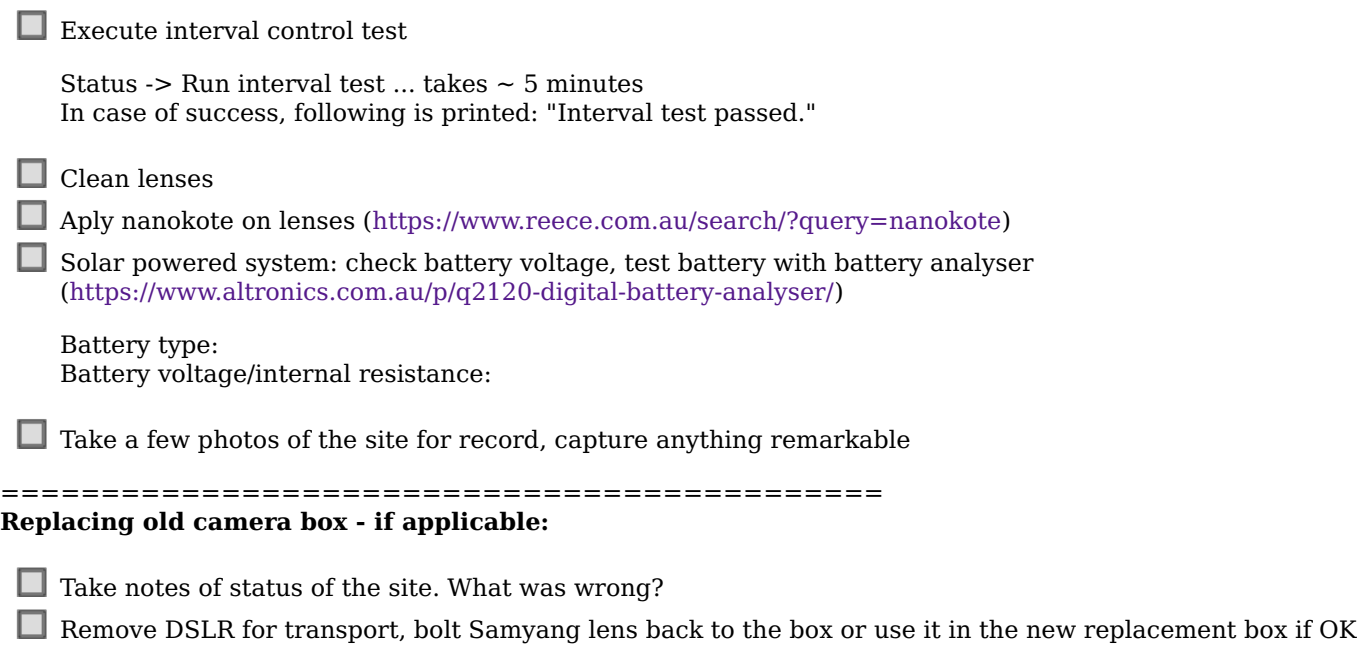

 $\hfill\Box$  <br> In case of DFNSMALL, remove HDDs from the ORICO enclosure for transport back